## Package 'BiocCheck'

October 14, 2021

Version 1.28.0 Title Bioconductor-specific package checks Description Executes Bioconductor-specific package checks. **Depends** R  $(>= 3.5.0)$ License Artistic-2.0 VignetteBuilder knitr Imports biocViews (>= 1.33.7), BiocManager, stringdist, graph, httr, tools, optparse, codetools, methods, utils, knitr Suggests RUnit, BiocGenerics, Biobase, RJSONIO, rmarkdown, devtools  $(>= 1.4.1)$ , usethis, BiocStyle Enhances codetoolsBioC biocViews Infrastructure URL <https://github.com/Bioconductor/BiocCheck/issues> git\_url https://git.bioconductor.org/packages/BiocCheck git\_branch RELEASE\_3\_13 git\_last\_commit 5fcd8f9 git\_last\_commit\_date 2021-05-19 Date/Publication 2021-10-14 Author Bioconductor Package Maintainer [aut, cre], Lori Shepherd [aut], Daniel von Twisk [ctb], Kevin Rue [ctb], Marcel Ramos [ctb], Leonardo Collado-Torres [ctb], Federico Marini [ctb]

Maintainer Bioconductor Package Maintainer <maintainer@bioconductor.org>

### R topics documented:

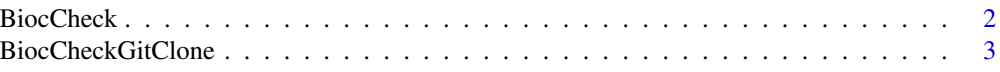

#### <span id="page-1-0"></span>**Index** [5](#page-4-0). The second state of the second state of the second state of the second state of the second state of the second state of the second state of the second state of the second state of the second state of the second

BiocCheck *Check a package for compliance with Bioconductor package guidelines*

#### Description

Analyzes R packages for compliance with Bioconductor package guidelines and best practices. Divides output into three categories: ERROR, WARNING, and NOTE. See the vignette for more details. Not meant to replace R CMD check, which should always be run first.

#### Usage

BiocCheck(package =  $".".$ , ...) usage()

#### Arguments

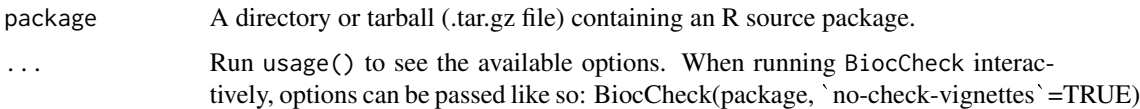

#### Details

BiocCheck() analyzes R packages for compliance with Bioconductor package guidelines and best practices. For the rationale behind these guidelines and best practices, see the vignette and pages in the references section. usage() displays the options that can be passed to BiocCheck().

BiocCheck is called within R with BiocCheck(<package>)

where package is a directory or .tar.gz file containing an R source package.

BiocCheck is not meant as a replacement for R CMD check, which should always be run first for best results.

See the vignette for detailed explanations of all the checks performed by BiocCheck.

#### Value

Mostly called for the side effect of the information displayed. When called interactively, returns a list with three components:

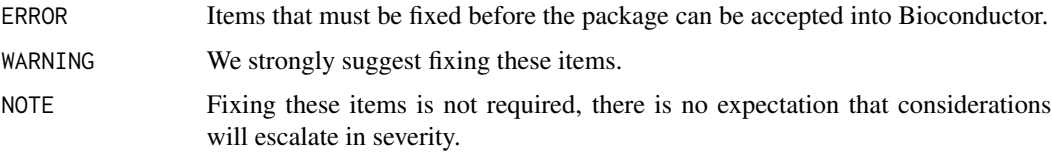

#### <span id="page-2-0"></span>BiocCheckGitClone 3

#### Author(s)

Dan Tenenbaum and Lori Shepherd

#### References

```
http://www.bioconductor.org/developers/how-to/coding-style/ http://www.bioconductor.
org/developers/package-guidelines/ http://www.bioconductor.org/developers/how-to/
version-numbering/ http://www.bioconductor.org/developers/how-to/unitTesting-guidelines/
```
#### Examples

```
packageDir <- system.file("testpackages", "testpkg0", package="BiocCheck")
<mark>mples</mark><br>packageDir <- system.file("testpackages", "test<br>BiocCheck(packageDir, `quit-with-status`=FALSE)
```
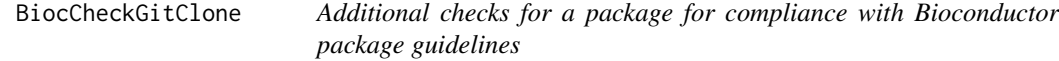

#### Description

Analyzes R packages for compliance with Bioconductor package guidelines and best practices. Divides output into three categories: ERROR, WARNING, and NOTE. This function is not meant to replace R CMD check or BiocCheck.

#### Usage

```
BiocCheckGitClone(package=".", ...)
usage2()
```
#### Arguments

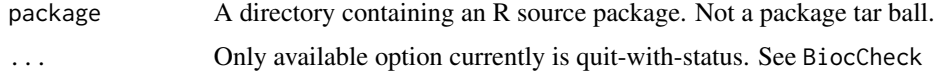

#### Details

BiocCheckGitClone() analyzes R packages for compliance with Bioconductor package guidelines and best practices. This function should only be run on a open source directory not a tarball.

BiocCheckGitClone is called within R with, as BiocCheckGitClone(<package>)

where package is a directory containing an R source package.

BiocCheckGitClone is not meant as a replacement for R CMD check or BiocCheck.

See the vignette for detailed explanations of all the checks performed by BiocCheckGitClone.

#### Value

Mostly called for the side effect of the information displayed. When called interactively, returns a list with three components:

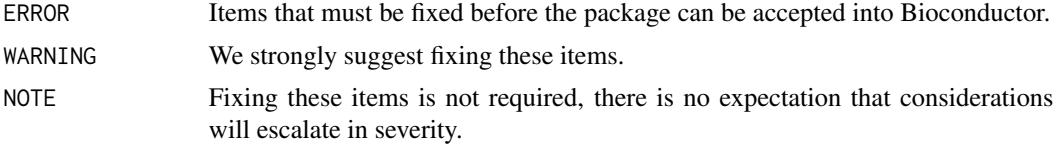

#### Author(s)

Lori Shepherd

#### References

```
http://www.bioconductor.org/developers/how-to/coding-style/ http://www.bioconductor.
org/developers/package-guidelines/ http://www.bioconductor.org/developers/how-to/
version-numbering/ http://www.bioconductor.org/developers/how-to/unitTesting-guidelines/
```
#### Examples

```
packageDir <- system.file("testpackages", "testpkg0", package="BiocCheck")
<mark>mples</mark><br>packageDir <– system.file("testpackages", "testpkg0", p<br>BiocCheckGitClone(packageDir, `quit-with-status`=FALSE)
```
# <span id="page-4-0"></span>Index

BiocCheck, [2](#page-1-0) BiocCheckGitClone, [3](#page-2-0)

usage *(*BiocCheck*)*, [2](#page-1-0) usage2 *(*BiocCheckGitClone*)*, [3](#page-2-0)